#### UNIVERSITÀ DEGLI STUDI DI PAVIA

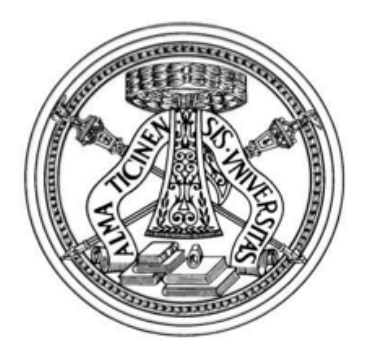

#### FACOLTÀ DI INGEGNERIA

#### DIPARTIMENTO DI INGEGNERIA INDUSTRIALE E DELL'INFORMAZIONE

CORSO DI LAUREA IN BIOINGEGNERIA

#### Analisi di immagini dinamiche da Tomografia Computerizzata acquisite prima e dopo trattamento endovascolare in pazienti affetti da aneurisma toraco-addominale.

Relatori: **DR.SSA CHIARA TRENTIN PROF. FERDINANDO AURICCHIO** Correlatore: **DR.SSA ELENA FAGGIANO** 

23/02/16 BARBARA BASILICO <sup>1</sup>

# PROBLEMA CLINICO

- **L'aorta** è l'arteria più grande dell'organismo umano formata da tre tratti principali: aorta ascendente, arco aortico, aorta discendente
- L'aorta subisce grandi **variazioni** nel corso di un ciclo cardiaco in termini di **distensibilità** ed **elongazione**.
- **L'aneurisma** è una dilatazione di una porzione del tratto dell'aorta dovuto a **fenomeni degenerativi** della componente elastica del vaso
- I fattori di rischio più comuni sono : il fumo, la pressione alta e il colesterolo

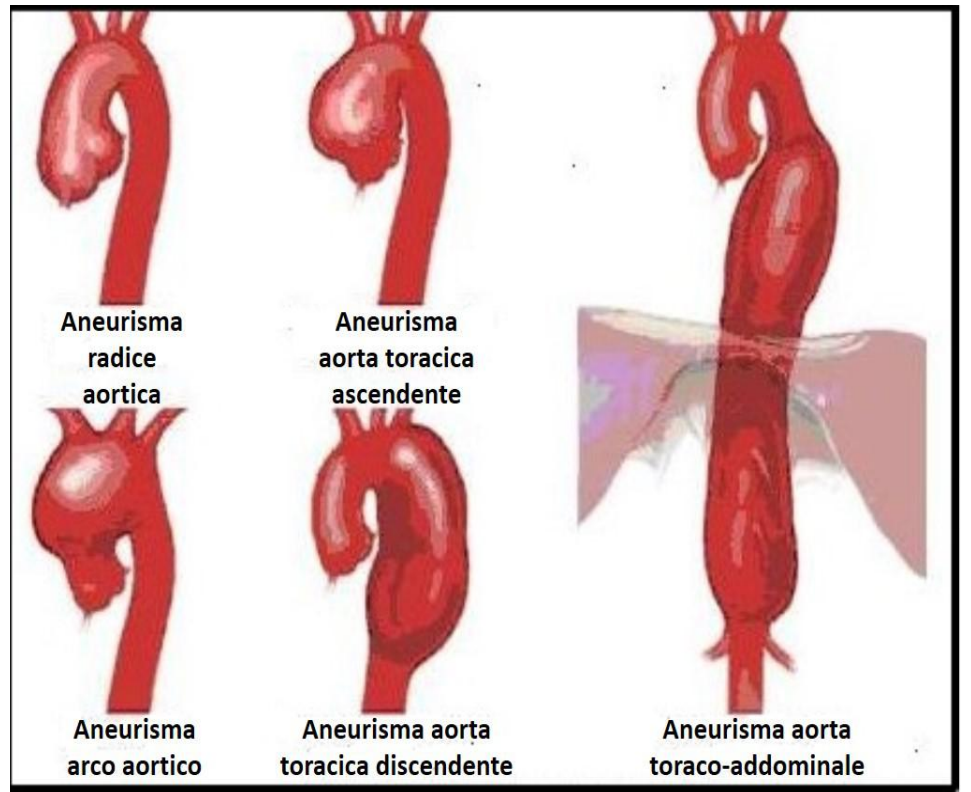

# TRATTAMENTO ANEURISMA AORTICO[NHLBI]

#### **CHIRURGIA TRADIZIONALE A CIELO APERTO:**

- Sostituzione dell'aneurisma con protesi di tessuto sintetico
- Intervento altamente invasivo

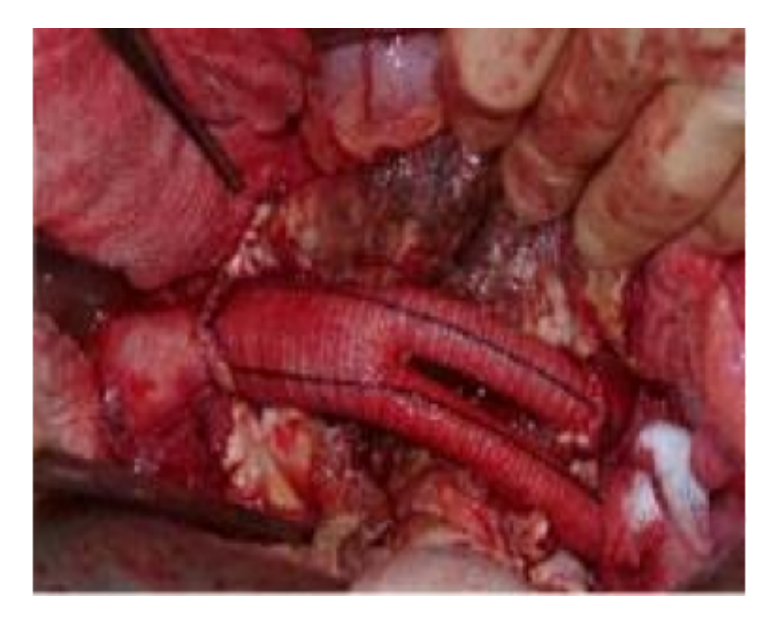

#### **CHIRURGIA ENDOVASCOLARE :**

- Inserimento di un endoprotesi **(STENT)** inserito attraverso l'arteria femorale
- Intervento meno invasivo

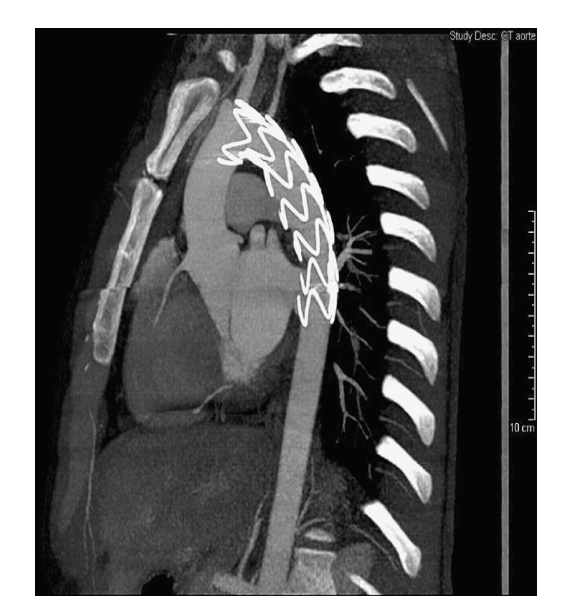

# STENT

- **Tubo espansibile** con struttura a rete metallica in lega di cobalto[Dake1994]
- Modalità d'inserimento:
	- 1. montato sul **palloncino** e introdotto dall'arteria femorale
	- 2. stent portato alla **massima espansione**
	- 3. il palloncino viene sgonfiato e rimosso mentre lo stent rimane **ancorato alla parete**

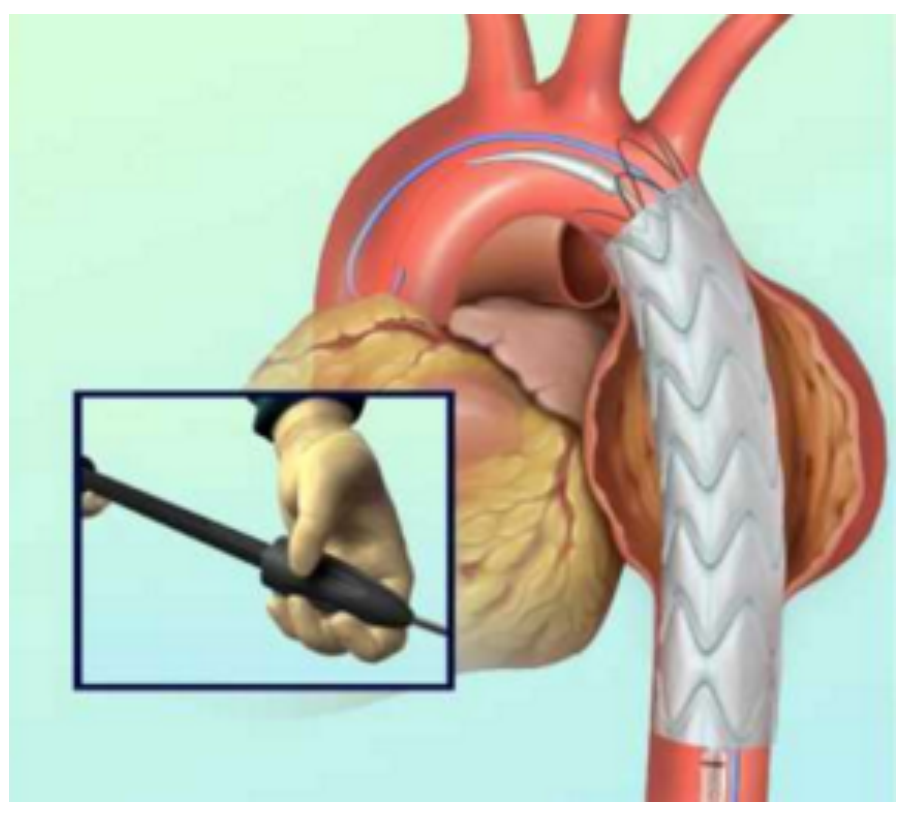

# 4DCT

La Tomografia Computerizzata in quattro dimensioni è un'immagine di tomografia computerizzata che viene acquisita in diversi istanti del ciclo cardiaco grazie al monitoraggio continuo dell'ECG del paziente.

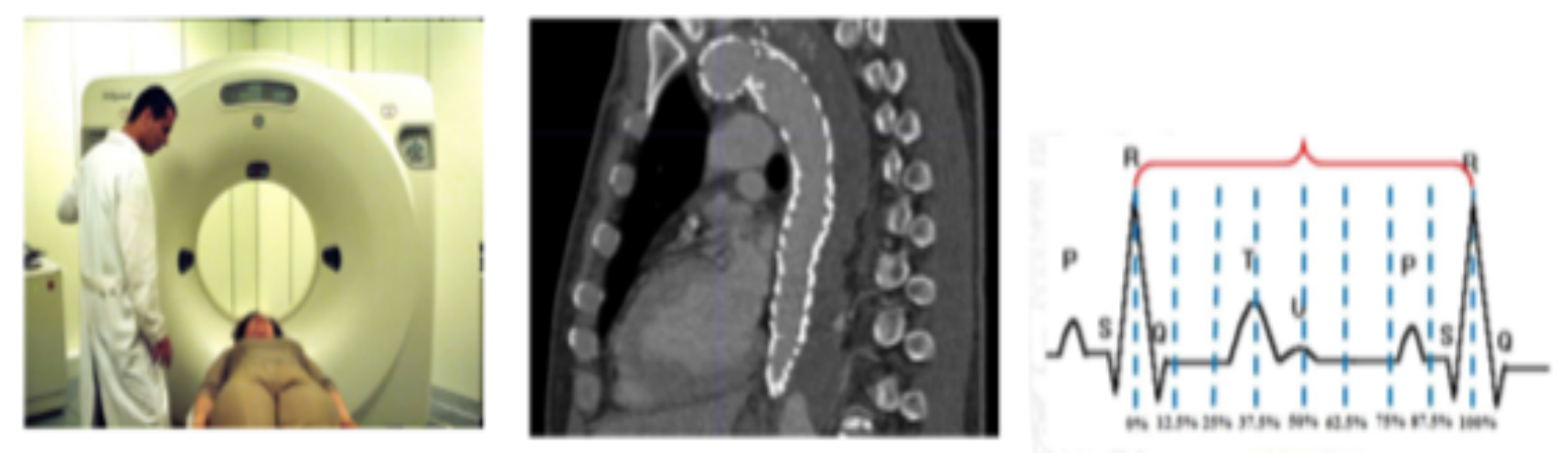

**ECG-Gated CTA** 

**8 CTA images** 

#### **Possibilità di valutare i movimenti dinamici dell'aorta toracica**

23/02/16 BARBARA BASILICO 5 

# SCOPO DELLO STUDIO

Lo scopo è quello di applicare una **pipeline** per l'analisi delle variazioni geometriche dell'aorta a partire da immagini 4DCT in **cinque** pazienti affetti da aneurisma, **prima** e **dopo** l'impianto dello stent, per verificare che impatto può avere lo stent sul vaso del paziente in termine di **deformazione radiale** e **longitudinale** 

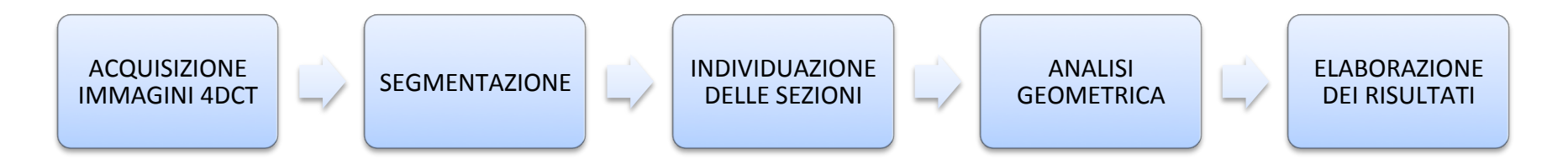

#### SOFTWARE UTILIZZATI:

**VMTK**(www.VMTK.org)**,Paraview**(www.paraview.org) 

# SEGMENTAZIONE

#### METODO:

- Segmentazione: **estrazione** di una superficie di interesse dall'immagine
- Basato sul **gradiente** dell'immagine: i valori più elevati del modulo del gradiente corrispondono ai **bordi** di una regione dell'immagine
- **Level set**: la regione di interesse è definita come *isosuperficie di livello* **zero**  $S(y,t) = {x \subset \Omega_I \mid \Phi(x,t) = 0}$  della funzione  $\Phi(x,t)$  definita su  $\Omega$  a valori scalari[Antiga2008][Trentin2015]

DEFINIZIONE DI  $\Phi(x,t)$  COME FUNZIONE DISTANZA DA S(t)

 $\varPhi_0(\mathbf{x}) = \begin{cases} \begin{aligned} & -D_0(\mathbf{x}) & \text{if } \mathbf{x} \text{ is inside } S(0), \end{aligned} \ & + D_0(\mathbf{x}) & \text{if } \mathbf{x} \text{ is outside } S(0), \end{aligned} \end{cases}$  o  $\begin{aligned} \text{if } \mathbf{x} \in S(0), \end{aligned}$ 

 $D_0(\mathbf{x}) = \min_{\mathbf{y} \in S(0)} \{ ||\mathbf{x} - \mathbf{y}|| \}$  dove 

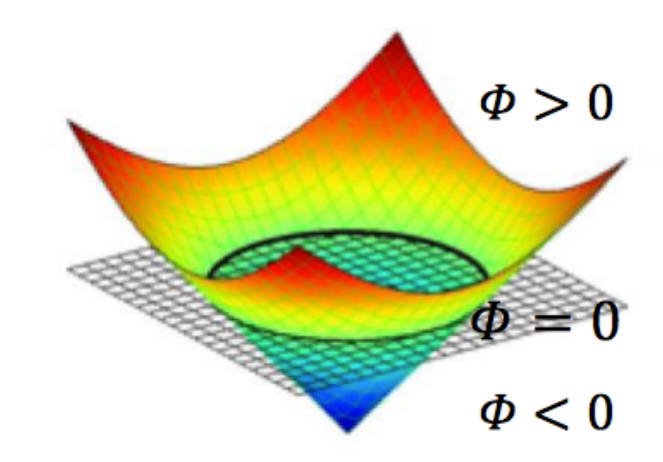

# SEGMENTAZIONE AUTOMATICA

• IL PROBLEMA DI TROVARE LA REGIONE DI INTERESSE DA SEGMENTARE SI TRADUCE NEL TROVARE LA SOLUZIONE STAZIONARIA **DELL'EQUAZIONE ALLE DERIVATE PARZIALI**[Antiga2008]:

$$
\begin{cases}\n\frac{\partial \phi}{\partial t}(x, t) = -\omega_1 G(x) |\nabla \phi| + \omega_2 2H(x) |\nabla \phi| + \omega_3 \nabla P(x) \cdot \nabla \phi \\
\phi(x, 0) = \phi_0(x)\n\end{cases}
$$

- 
- $\Phi$ (x,0) Inizializzazione della superficie<br>• Termine di Espansione con velocita'  $G(x) := \frac{1}{1+|\nabla I(x)|}$ **• TERMINE DI ESPANSIONE CON VELOCITA'**
- TERMINE DI REGOLARIZZAZIONE  $H(\boldsymbol{x}) \coloneqq \nabla \cdot \left(\frac{\nabla \varPhi}{|\nabla \varPhi|}\right)$
- POTENZIALE DI ATTRAZIONE  $P(\boldsymbol{x}) \coloneqq -|\nabla I(\boldsymbol{x})|$

# SEGMENTAZIONE AUTOMATICA

- Φ(0) estratto con il metodo **colliding front**
- L'utente mette **sette seed** nell'aorta[Trentin2015]
- Vengono eseguite una serie di *inizializzazioni* dal primo seed all'ultimo e viceversa
- L'intero arco aortico viene inizializzato in **una sola volta**

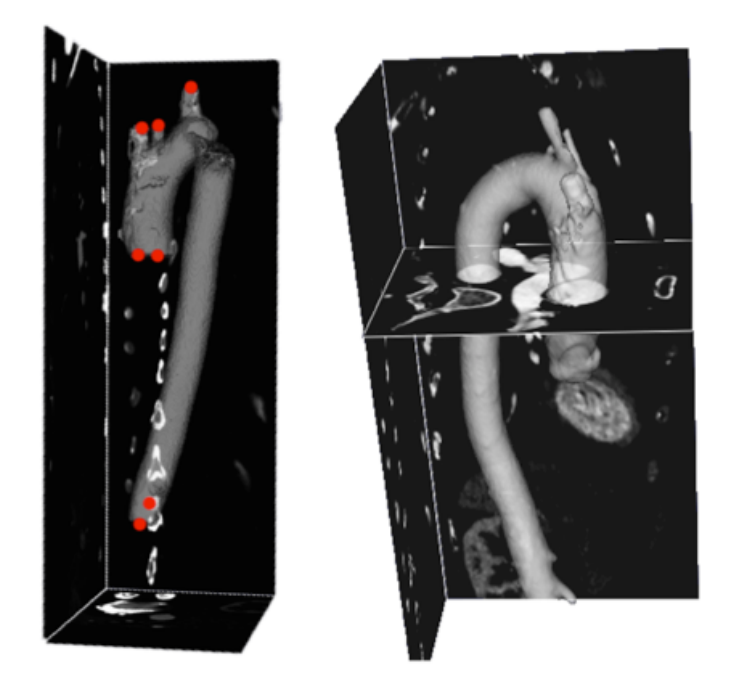

# SEGMENTAZIONE 4DCT

#### **Per segmentare tutti e otto gli istanti temporali**

#### IPOTESI:

- Tra due istanti di tempo successivi non ci sono grandi **cambiamenti** di posizione METODO[Trentin2015]:
- E' stata applicata una tecnica che utilizza per ogni istante temporale il level set dell'istante precedente
- Il level set finale di ogni istante è **rimpicciolito di 1mm** all'interno del vaso e usato come **level set iniziale per l'istante successivo**

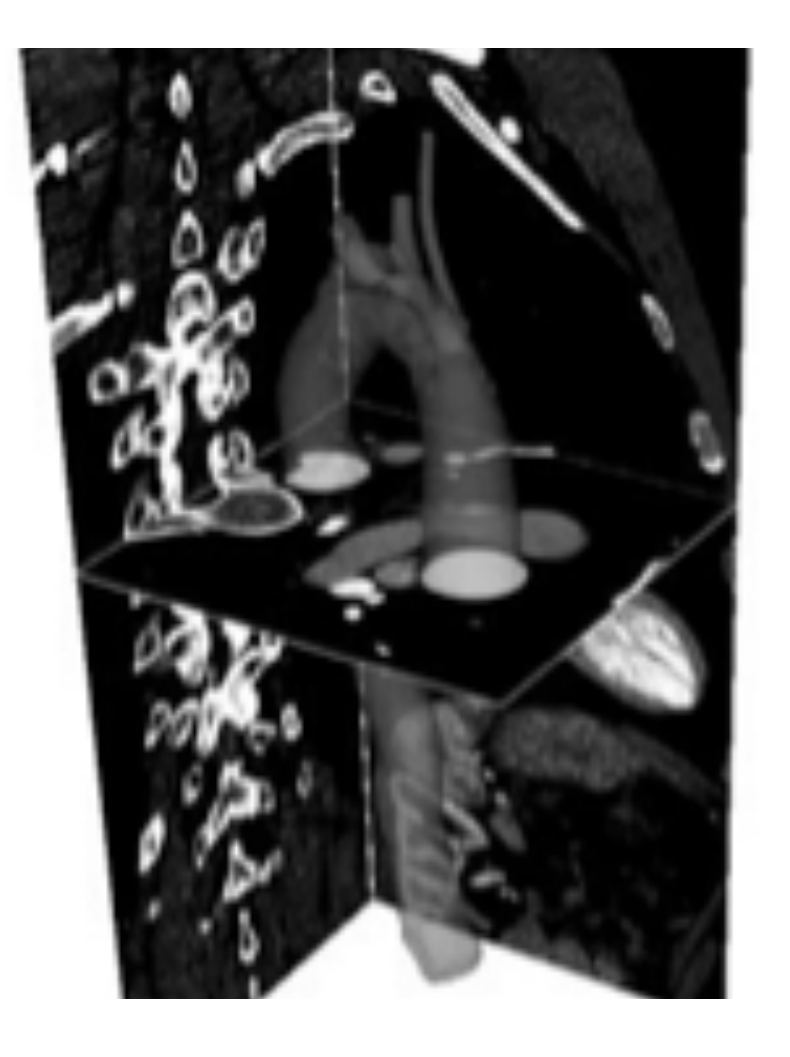

### SEGMENTAZIONE 4DCT<sub>ITrentin20151</sub>

- L'utente posiziona i sette seed sul primo istante temporale
- Parametri(PESI) utilizzati:  $w_1 = 0.4$ ,  $w_2 = 0.4$ , and  $w_3 = 1.0$
- **Automaticamente ripertuto** per tutti gli istanti di tempo
- **Ridotto** il lavoro dell'utente

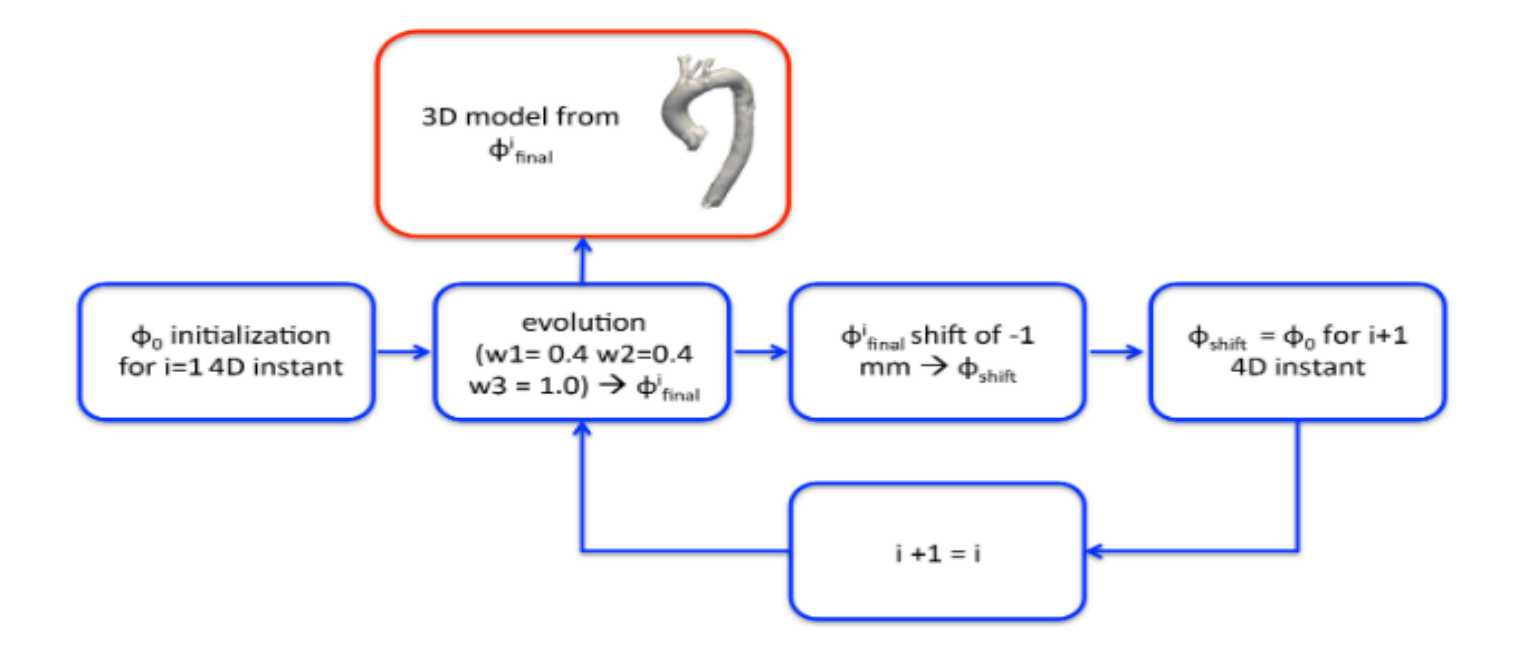

# CENTERLINE

- **VMTK** ci mette a disposizione uno strumento per il calcolo della **centerline**, punto di partenza per l'individuazione delle sezioni.
- La centerline è definita come il **percorso minimo** tra due estremi che giaccia sul luogo dei punti che sono **centro delle massime sfere** inscrivibili lungo il vaso.
- Nel nostro caso ci siamo serviti di **sei** centerlines.

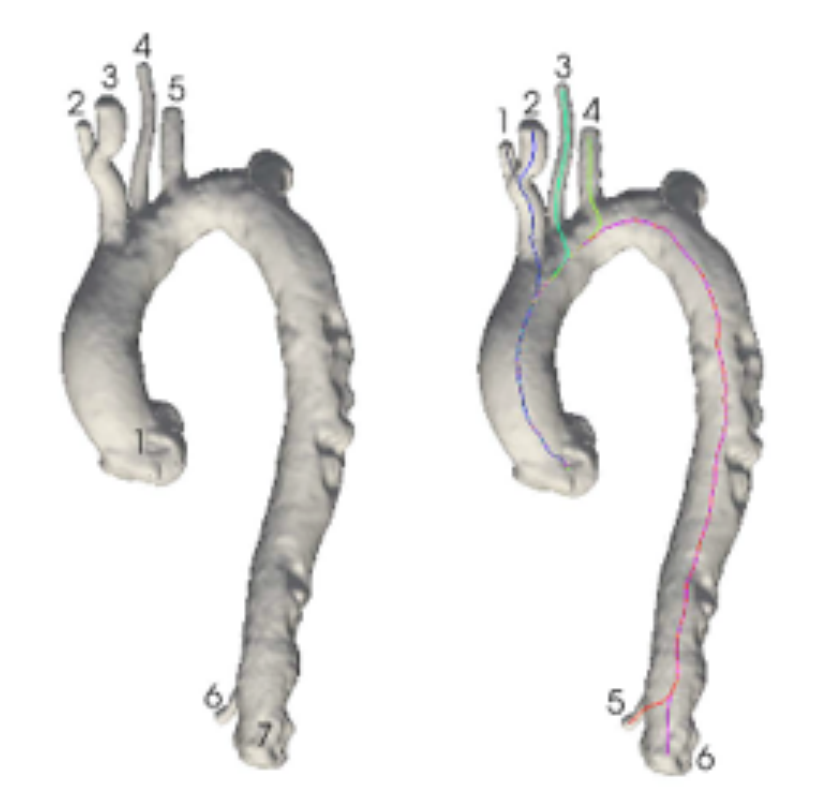

### INDIVIDUAZIONE DELLE SEZIONI

#### LE SEZIONI VENGONO INDIVIDUATE AUTOMATICAMENTE DAL **TOOL**[Trentin2015]

SEZIONE A: individuata a livello della *giunzione* sino-tubolare

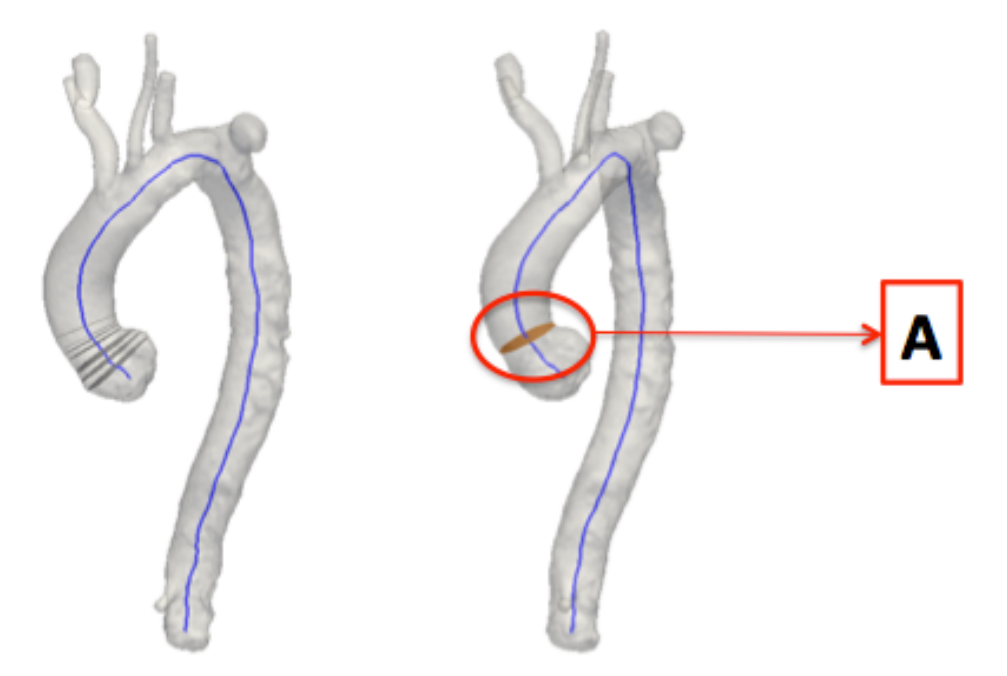

La radice aortica è tagliata con **trenta sezioni** equidistanti 1mm. La giunzione è calcolata come la sezione in cui la differenza tra due sezioni successive raggiunge un minimo locale.

### INDIVIDUAZIONE DELLE SEZIONI

#### SEZIONE B: individuata 1cm prima della **biforcazione brachio-cefalica**

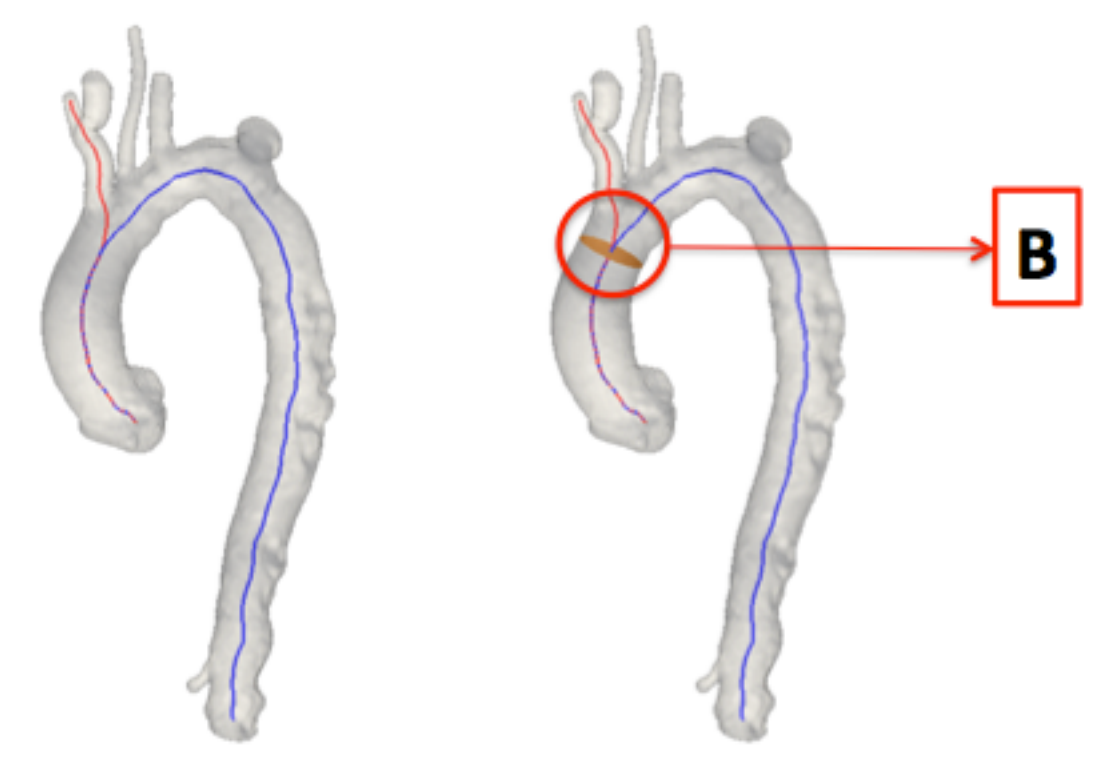

E' il punto in cui l'aorta ascendente si divide in arteria innominata e arco aortico.

23/02/16 BARBARA BASILICO 14 

# IDENTIFICAZIONE DELLE SEZIONI

SEZIONE C: individuata appena dopo l'arteria succlavia sinistra, una volta identificata questa sezione sono automaticamente identificate anche le sezioni D ed F

SEZIONE D: individuata automaticamente a **10cm** di distanza dalla sezione C

**SEZIONE E: individuata** automaticamente a 20cm di distanza dalla sezione C

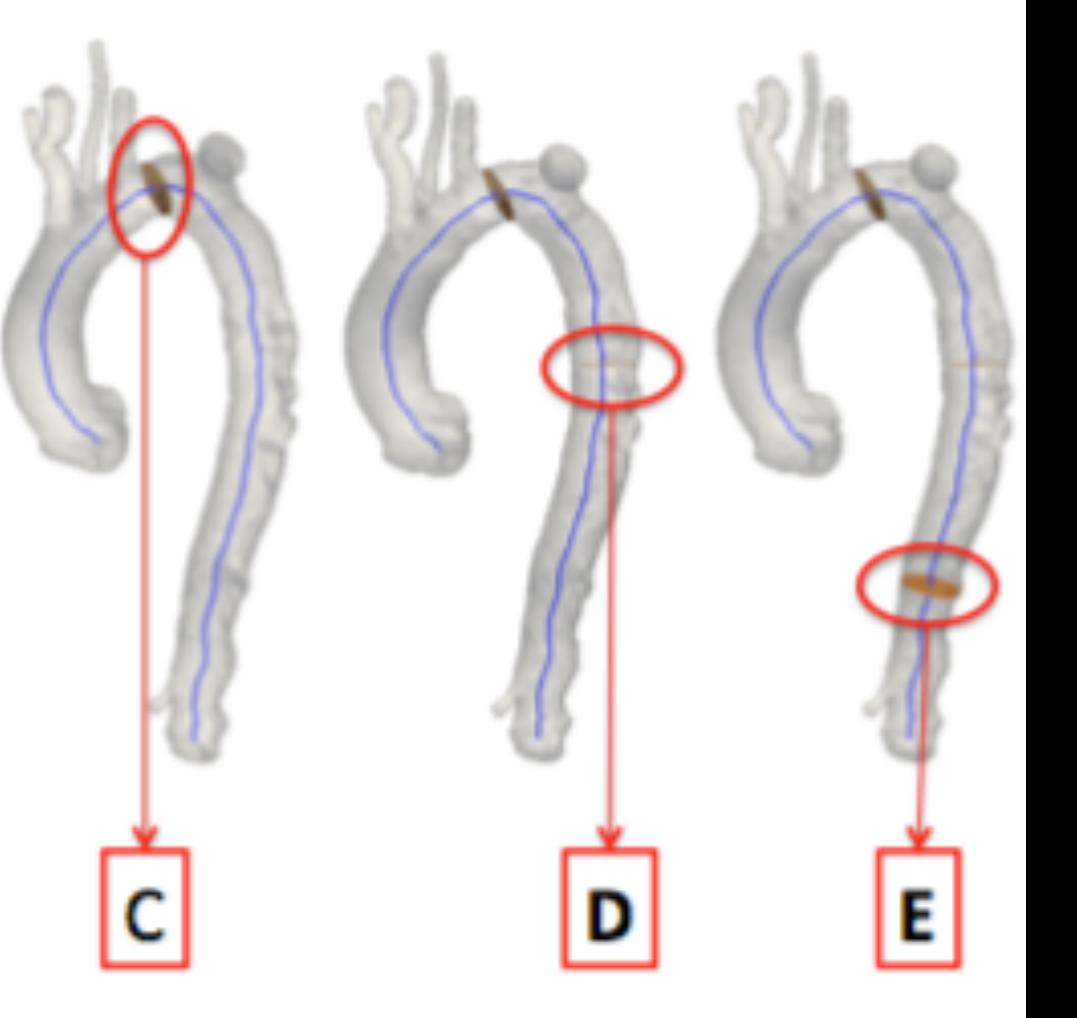

# INDIVIDUAZIONE DELLE SEZIONI

SEZIONE F: identificata a livello della **biforcazione del celiaco** 

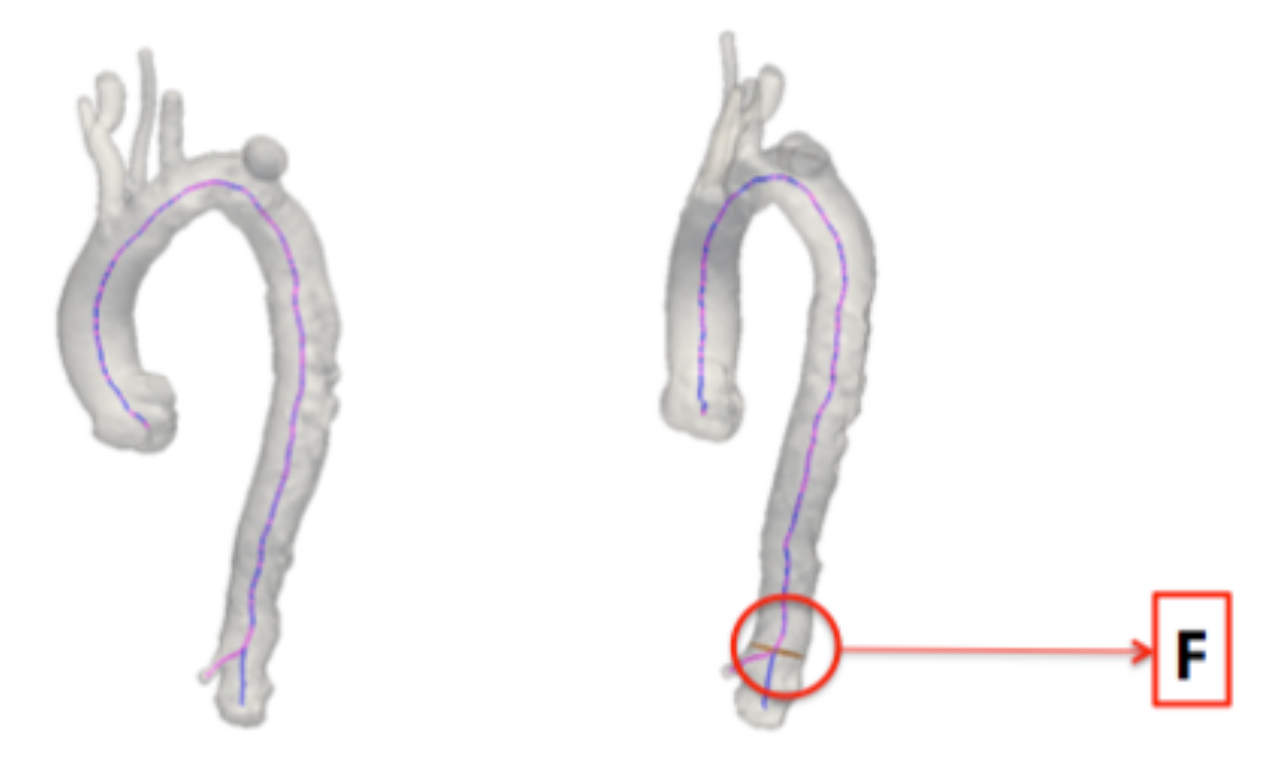

E' il punto in cui l'aorta discendente toracica si divide in aorta discendente addominale e tronco celiaco.

23/02/16 BARBARA BASILICO 16 

# MISURE EFFETTUATE

Per ogni sezione abbiamo calcolato: **area**, **diametro minimo**, **diametro massimo** e le **lunghezze** :

- **LA LUNGHEZZA TOTALE:** L riferita all'intera aorta dalla sezione A alla sezione F
- LE LUNGHEZZE: Lunghezza dell'aorta ascendente (L1), lunghezza dell'arco aortico (L2), lunghezza dell'aorta discendente (L3)

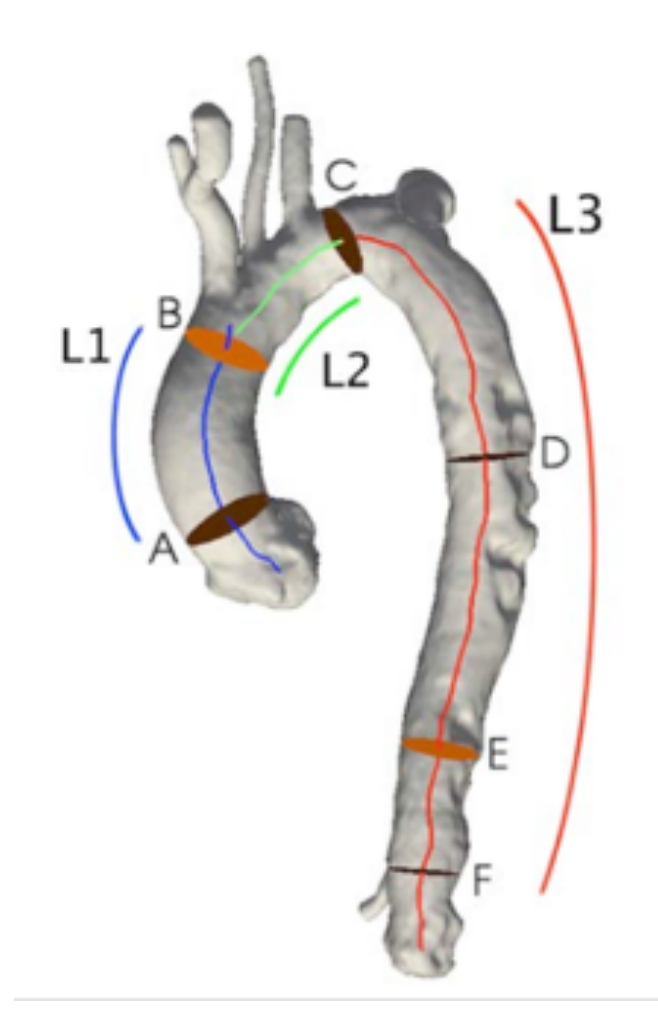

# **MISURE EFFETTUATE**

Area Changes: AC  
\n
$$
AC = \frac{Amplitude(Area)}{A_{v_{time}}(Area)}
$$
\n
$$
DC = \frac{\frac{1}{2}(Amplitude(d_{min}) + Amplitude(d_{max}))}{\frac{1}{2}(A_{v_{time}}(d_{min}) + A_{v_{time}}(d_{max}))}
$$
\nLength Changes: LC  
\n
$$
LC = \frac{Amplitude(l)}{A_{v_{time}}(l)}
$$
\n
$$
MS = \frac{A_{v_{time}}(d_{min}(S))}{A_{v_{time}}(d_{max}(S))}
$$

#### where

$$
Amplitude(\mathbf{X}) = (\max_{i \in time} (\mathbf{X}[i]) - \min_{i \in time} (\mathbf{X}[i]))
$$

 $A_{v_{time}}(\mathbf{X}) = \frac{1}{8} \sum_{i=1}^{8} \mathbf{X}[i]$ 

Con X vettore contenente i valori delle grandezze calcolate negli otto istanti temporali 

23/02/16 BARBARA BASILICO 18 

### DATASET

- Dati di *cinque* pazienti dei Paesi Bassi in collaborazione con Università Medical Centre di Utrecht
- Acquisizione di immagini CTA in **otto** diversi *istanti temporali* che coprono l'intero ciclo cardiaco con l'utilizzo di mezzi di contrasto
- Possibilità di monitorare i **cambiamenti dinamici** dell'aorta

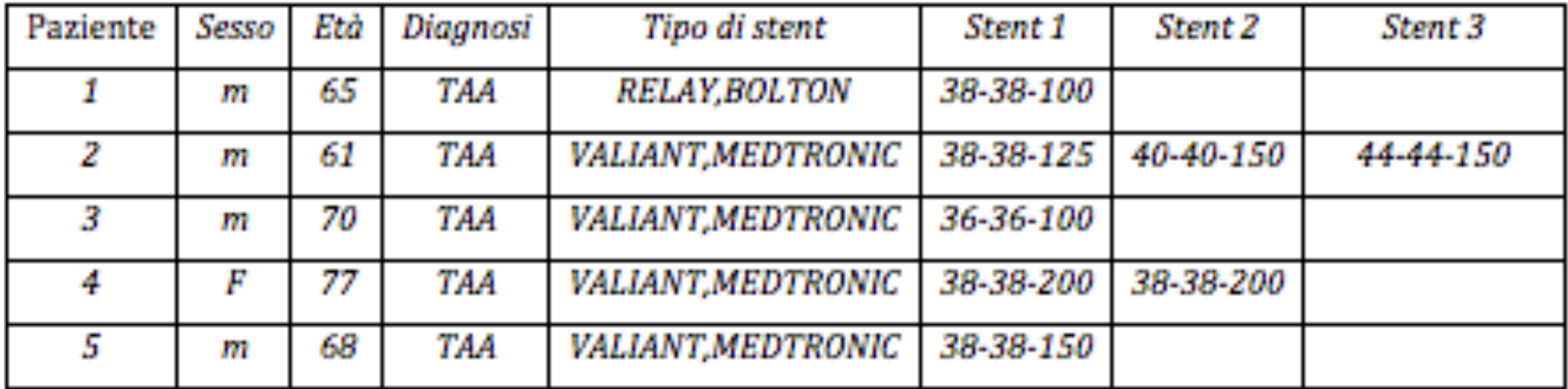

Risultato segmentazione paziente cinque

#### **PREOPERATORIO**

#### **TERZO ISTANTE TEMPORALE**

#### **POSTOPERATORIO**

#### **TERZO ISTANTE TEMPORALE**

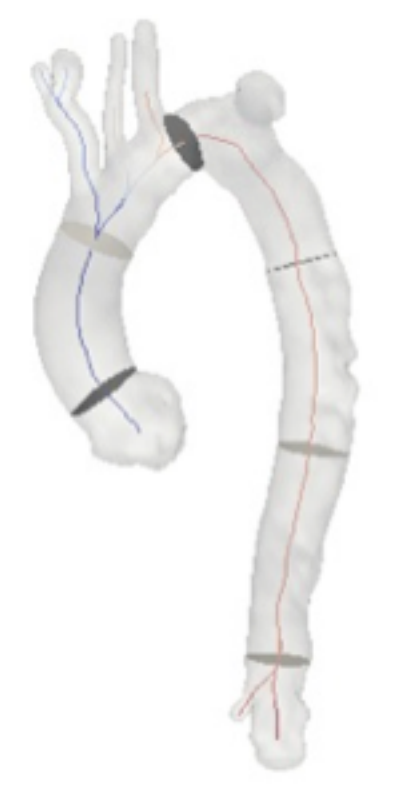

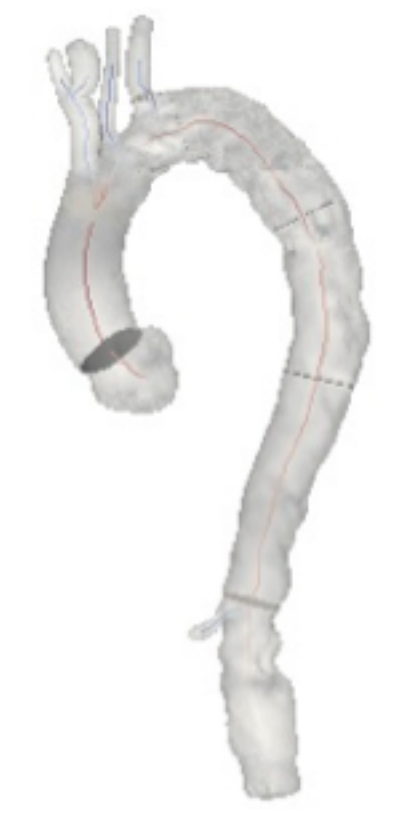

Nelle prossime slide presenterò i risultati relativi a questo paziente. Gli altri pazienti si comportano in modo analogo.

**LENGTH CHANGES:** l'allungamento non è stato **conservato** nella regione in cui è presente lo stent, mentre è **aumentato** nei segmenti prossima alla regione. L'aumento di lunghezza possiamo presupporre che serva a compensare la rigidità introdotta dall'endoprotesi impiantata. 

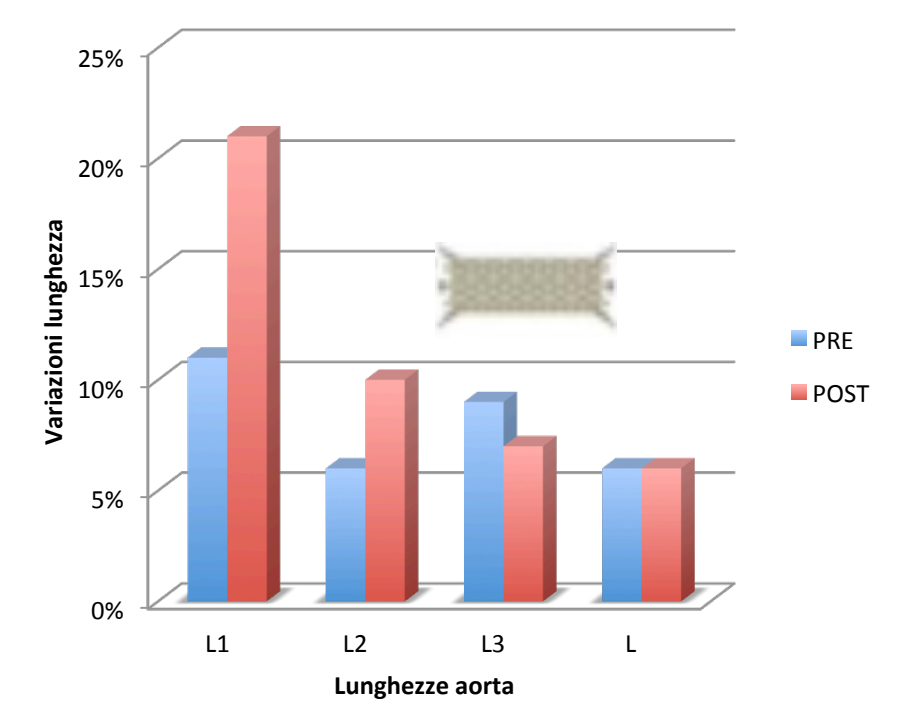

#### **Variazioni di lunghezza paziente 5**

**MEAN SHAPE:** I valori calcolati dopo l'intervento sono **leggermente** superiori di quelli calcolati prima dell'impianto soprattutto nelle sezioni in cui si trova lo stent, ad indicare la nuova forma arrotondata del vaso. 

In questo caso le sezioni interessate sono C, D, E.

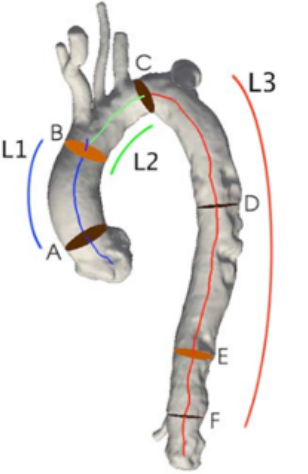

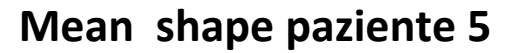

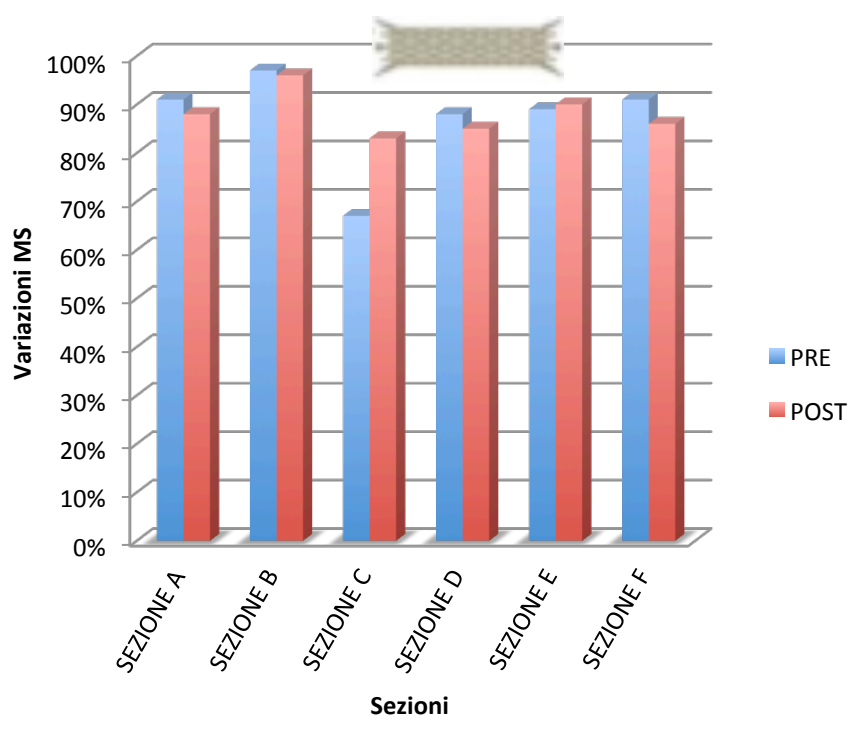

**AREA CHANGES:** l'estensibilità dell'aorta toracica viene **conservata** anche dopo l'inserimento dello stent. E' stato rilevato un notevole aumento di AC del postoperatorio nella sezione A, corrispondente all'aorta ascendente, tratto con maggiore motilità dell'intero vaso.

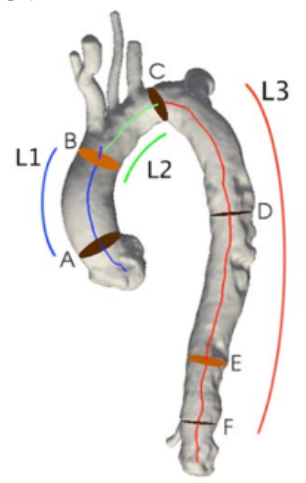

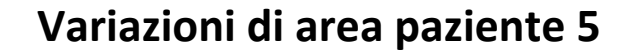

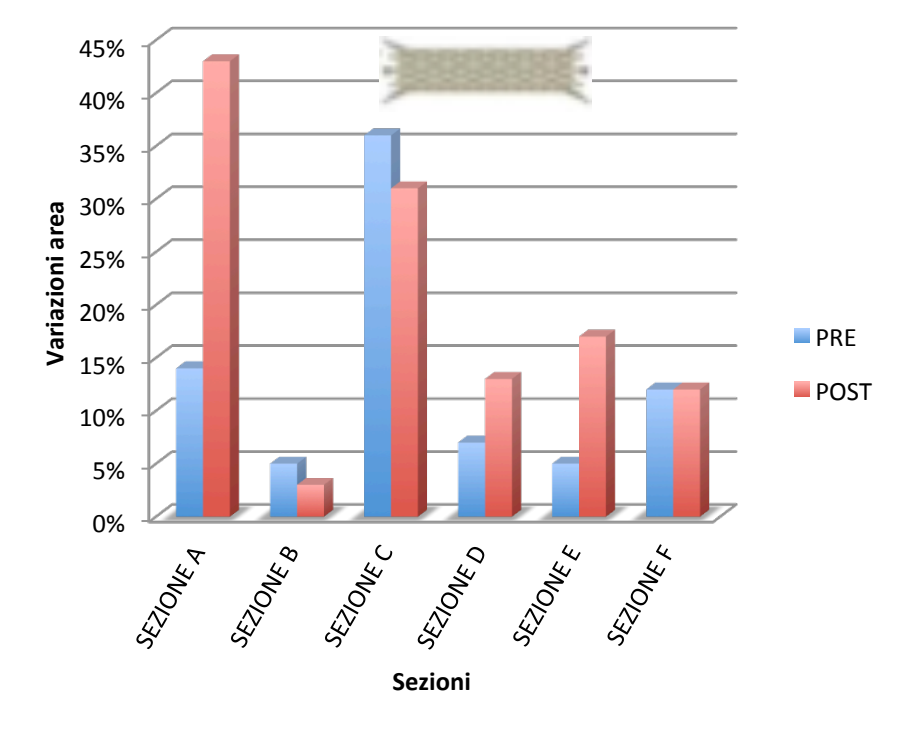

**DIAMETER CHANGES:** anche per quanto riguarda il diametro notiamo una grande variazione in termine di distensibilità. Soprattutto a livello della giunzione seno-tubolare, **sezione A**, dove i movimenti sono più significativi. Notiamo anche una grande variazione in senso opposto nella **sezione C**, dove lo stent è stato impiantato. 

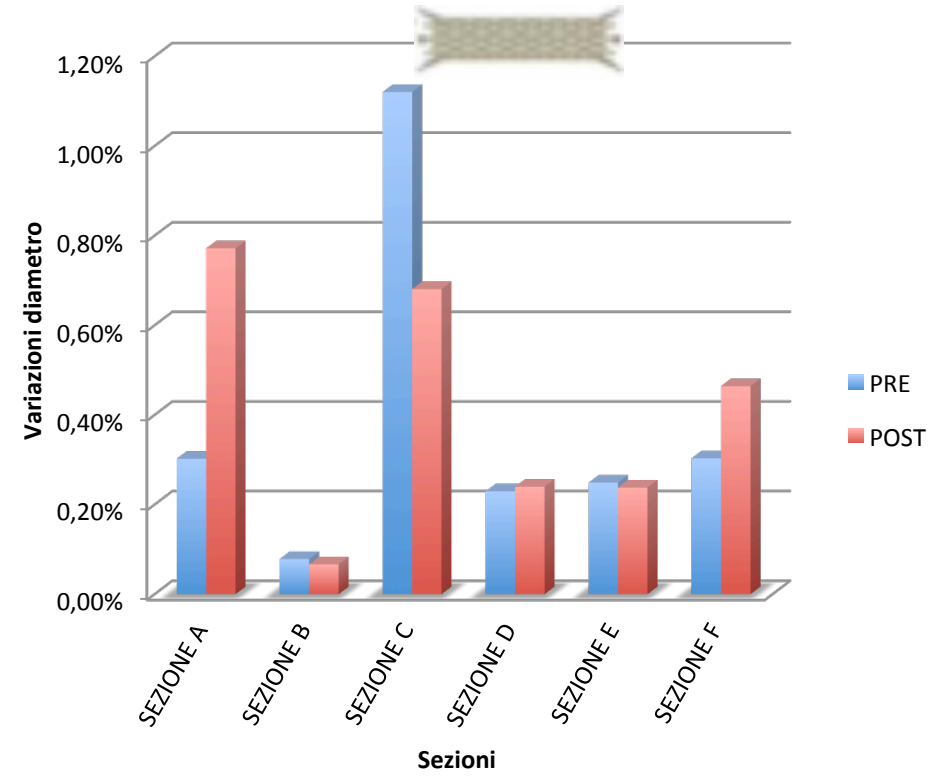

#### **Variazioni di diametro paziente 5**

# CONCLUSIONI

- Nella tesi si è usato un metodo sviluppato da Trentin[Trentin2015] per l'analisi dei dati provenienti da **cinque** pazienti **prima** e **dopo** l'impianto di uno o più **stent** attraverso un intervento di chirurgia endovascolare a partire da immagini di **Tomografia Computerizzata** in quattro dimensioni.
- L'applicazione del metodo è stata **semplice** e i risultati ottenuti dalla segmentazione sono sempre stati **buoni**, riuscendo sempre ad estrarre l'aorta con tutti i suoi rami collaterali nei vari istanti temporali.
- Gli indici calcolati hanno mostrato che l'**estensibilità** dell'aorta è stata **conservata** anche dopo l'inserimento dello stent, o è aumentata. Le variazioni di area e diametro sono state più evidenti nella sezione A. L'elongazione é aumentata nelle sezioni vicino all'impianto dello stent, mentre non si è conservata dove lo stent è stato ancorato.

### PER IL FUTURO...

- Fare **un'analisi statistica** su un campione molto più vasto al fine di suggerire ai chirurghi i reali effetti che provocano gli stent sul vaso in cui vengono impiantati
- **Irrobustire il tool** che permette l'estrazione automatica delle regioni di interesse soprattutto in prossimità delle zone in cui il vaso subisce i maggiori spostamenti dinamici
- Un'altra modifica interessante sarebbe quella di permettere allo strumento di registrare i dati relativi alle misure di interesse in fase **preoperatoria** e **postoperatoria** così da poter avere un **confronto** immediato dei dati

# **GRAZIE PER** L'ATTENZIONE!

### BIBLIOGRAFIA

[**Antiga2008]** Antiga, L., Piccinelli, M., Botti, L., Ene-Iordache, B., Remuzzi, A., & Steinman, D. A. (2008). An image-based modeling framework for patientspecific computational hemodynamics. *Medical & biological engineering & computing, 46(11), 1097-1112.* 

**[Dake1994]**Dake, M. D., Miller, D. C., Semba, C. P., Mitchell, R. S., Walker, P. J., & Liddell, R. P. (1994). Transluminal placement of endovascular stent-grafts for the treatment of descending thoracic aortic aneurysms. *New England Journal of Medicine*, *331*(26), 1729-1734. 

**[NHLBI]** National Heart, Lung and Blood Institute. How is aneurysm treated? https://www.nhlbi.nih.gov/health/health-topics/topics/arm/treatment

[Trentin2015]Trentin, C., Faggiano, E., Conti, M., & Auricchio, F. (2015, September). An automatic tool for thoracic aorta segmentation and 3D geometric analysis. In*Image and Signal Processing and Analysis (ISPA), 2015 9th International Symposium on (pp. 60-65).* IEEE.